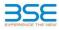

| XBRL Excel Utility |                                       |  |  |  |  |  |  |
|--------------------|---------------------------------------|--|--|--|--|--|--|
| 1.                 | Overview                              |  |  |  |  |  |  |
| 2.                 | Before you begin                      |  |  |  |  |  |  |
| 3.                 | Index                                 |  |  |  |  |  |  |
| 4.                 | Import XBRL file                      |  |  |  |  |  |  |
| 5.                 | Steps for filing Shareholding Pattern |  |  |  |  |  |  |
| 6                  | Fill up the Shareholding Pattern      |  |  |  |  |  |  |

### 1. Overview he excel utility can be used for creating the XBRL/XML file for efiling of shareholding pattern

Shareholding pattern XBRL filling consists of two processes. Firstly generation of XBRL/XML file of the Shareholding pattern, and upload of generated XBRL/XML file to BSE Listing Center.

## 2. Before you begin

1. The version of Microsoft Excel in your system should be Microsoft Office Excel 2007 and above. 2. The system should have a file compression software to unzip excel utility file. 3. Make sure that you have downloaded the latest Excel Utility from BSE Website to your local system. Make sure that you have downloaded the Chrome Browser to view report generated from Excel utility 5. Please enable the Macros (if disabled) as per instructions given in manual, so that all the functionalities of Excel Utility works fine. Please first go through Enable Macro - Manual attached with zip file.

|   | 3. Index                                     |                      |  |  |  |  |  |  |  |  |
|---|----------------------------------------------|----------------------|--|--|--|--|--|--|--|--|
| 1 | Details of general information about company | General Info         |  |  |  |  |  |  |  |  |
| 2 | Declaration                                  | Declaration          |  |  |  |  |  |  |  |  |
| 3 | Summary                                      | Summary              |  |  |  |  |  |  |  |  |
| 4 | Shareholding Pattern                         | Shareholding Pattern |  |  |  |  |  |  |  |  |
| 5 | Annexure B                                   | Annexure B           |  |  |  |  |  |  |  |  |

#### 4. Import XBRL file 1. Now you can import and view previously generated XBRL files by clicking Import XBRL button on Genenra information sheet.

5. Steps for Filing Shareholding Pattern

Fill up the data: Navigate to each field of every section in the sheet to provide applicable data in corre-format. (Formats will get reflected while filling data.)

- Use paste special command to paste data from other sheet.

II. Validating Sheets: Click on the "Validate " button to ensure that the sheet has been properly filled and also data has been furnished in proper format. If there are some errors on the sheet, excel utility will prompt you about the same.

III. Validate All Sheets: Click on the "Home" button. And then click on "Validate All Sheet" button to ensure that all sheets has been properly filled and validated successfully. If there are some errors on the sheet, excel utility will prompt you about the same and stop validation at the same time. After correction, once again follow the same procedure to validate all sheets.

Excel Utility will not allow you to generate XBRL/XML until you rectify all errors.

IV. Generate XML : Excel Utility will not allow you to generate XBRL/XML unless successful validation of all sheet is completed. New click on 'Generate XML' to generate XBRL/XML file. - Save the XBRL/XML file in your desired folder in local system.

. Generate Report : Excel Utility will allow you to generate Report. Now click on 'Generate Report" to generate V. Generate Report : Excel Utility will allow you to generate Report. Now thrin report.

 Save the HTML Report file in your desired folder in local system.
 To view HTML Report open "Chrome Web Browser".
 To print report in PDF Format, Click on print button and save as PDF.

VT. Upload XML file to BSE Listing Center: For uploading the XBRL/XML file generated through Utility, login to BSE Listing Center and upload generated xml file. On Upload screen provide the required information and browse to select XML file and submit the XML.

#### 6. Fill up the Shareholding Pattern 1 Colle with red fonts indicate m

| 1. Cells with red ronts indicate mandatory fields.                                                                                                    |
|----------------------------------------------------------------------------------------------------|
| <ol><li>If mandatory field is left empty, then Utility will not allow you to proceed further for generating XML.</li></ol>                                          |
| 3. You are not allowed to enter data in the Grey Cells.                                                                                                    |
| <ol> <li>If fields are not applicable to your company then leave it blank. Do not insert Zero unless it is a mandatory<br/>field.</li> </ol>                        |
| 5. Data provided must be in correct format, otherwise Utility will not allow you to proceed further for generating<br>XML.                                          |
| <ol> <li>Adding new rows: Sections such as Promoters details allow you to enter as much data in a tabular form. You can Click on "Add" to add more rows.</li> </ol> |
| 7. Deleting rows: Rows that has been added can be removed by clicking the button "Delete". A popup will ask<br>you to provide the range of rows you want to delete. |
| 8. Select data from "Dropdown list" wherever applicable.                                                                                                    |
| 9. Adding Notes: Click on "Add Notes" button to add notes                                                                                                    |

| Home | Validate |
|------|----------|
|      |          |

| General information about company                                                          |                               |
|--------------------------------------------------------------------------------------------|-------------------------------|
| Scrip code                                                                                 | 542650                        |
| NSE Symbol                                                                                 | METROPOLIS                    |
| MSEI Symbol                                                                                | NOTLISTED                     |
| ISIN                                                                                       | INE112L01020                  |
| Name of the company                                                                        | METROPOLIS HEALTHCARE LIMITED |
| Whether company is SME                                                                     | No                            |
| Class of Security                                                                          | Equity Shares                 |
| Type of report                                                                             | Quarterly                     |
| Quarter Ended / Half year ended/Date of Report (For Prelisting / Allotment)                | 31-12-2023                    |
| Date of allotment / extinguishment (in case Capital Restructuring selected) / Listing Date |                               |
| Shareholding pattern filed under                                                           | Regulation 31 (1) (b)         |
| Whether the listed entity is Public Sector Undertaking (PSU)?                              | No                            |

me Validate

| Sr. No. | Particular                                                                             | Yes/No | Promoter and<br>Promoter Group | Public shareholder | Non Promoter- Non<br>Public |
|---------|----------------------------------------------------------------------------------------|--------|--------------------------------|--------------------|-----------------------------|
| 1       | Whether the Listed Entity has issued any partly paid up shares?                        | No     | No                             | No                 | No                          |
| 2       | Whether the Listed Entity has issued any Convertible Securities ?                      | No     | No                             | No                 | No                          |
| 3       | Whether the Listed Entity has issued any Warrants ?                                    | No     | No                             | No                 | No                          |
| 4       | Whether the Listed Entity has any shares against which depository receipts are issued? | No     | No                             | No                 | No                          |
| 5       | Whether the Listed Entity has any shares in locked-in?                                 | Yes    | No                             | Yes                | No                          |
| 6       | Whether any shares held by promoters are pledge or otherwise encumbered?               | Yes    | Yes                            |                    |                             |
| 7       | Whether company has equity shares with differential voting rights?                     | No     | No                             | No                 | No                          |
| 8       | Whether the listed entity has any significant beneficial owner?                        | Yes    |                                |                    |                             |

Home

|          | Home                         |                                                                                                    |                       |                             |                                 |                                          |                                  |                                                                          |                   |                             |                                |                            |                                              |                                            |                                               |                                                                                  |                            |                                       |            |                                       |                                                |                                    |                         |                    |
|----------|------------------------------|----------------------------------------------------------------------------------------------------|-----------------------|-----------------------------|---------------------------------|------------------------------------------|----------------------------------|--------------------------------------------------------------------------|-------------------|-----------------------------|--------------------------------|----------------------------|----------------------------------------------|--------------------------------------------|-----------------------------------------------|----------------------------------------------------------------------------------|----------------------------|---------------------------------------|------------|---------------------------------------|------------------------------------------------|------------------------------------|-------------------------|--------------------|
| Table    | e I - Summary Statement hold | ary Statement holding of specified securities                                                            |                       |                             |                                 |                                          |                                  |                                                                          |                   |                             |                                |                            |                                              |                                            |                                               |                                                                                  |                            |                                       |            |                                       |                                                |                                    |                         |                    |
| Note     | : Data will be automatically | ta will be automatically populated from shareholding pattern sheet - Data Entry Restricted in this sheet |                       |                             |                                 |                                          |                                  |                                                                          |                   |                             |                                |                            |                                              |                                            |                                               |                                                                                  |                            |                                       |            |                                       |                                                |                                    |                         |                    |
|          |                              |                                                                                                    |                       |                             |                                 |                                          |                                  | Shareholding as a %                                                      | Nun               | nber of Voting Rightsheld i | in each class ofsecurities(IX) |                            |                                              |                                            |                                               | Shareholding , as a %                                                            | Number of Locked in shares |                                       |            | ihares pledged or<br>e encumbered     |                                                | SL                                 | ub-categorization of sh | hares              |
| Catego   | or                           |                                                                                                    | Nos. Of               | No. of fully paid up equity | No. Of Partly paid-             |                                          | Total nos. shares                | of total no. of                                                          |                   | No of Voting (XIV) Right    | hts                            |                            | No. Of Shares Underlying                     | No. of Shares                              |                                               | assuming full conversion of<br>convertible securities ( as a                     |                            | (XII)                                 |            | (XIII)                                | Number of equity                               | Shareholding (No. of shares) under |                         | s) under           |
| у<br>(1) | Category of sharef (II)      | holder                                                                                                   | shareholders<br>(III) | shares held<br>(IV)         | up equity shares<br>held<br>(V) | underlying<br>Depository Receipt<br>(VI) | s held<br>(VII) = (IV)+(V)+ (VI) | shares (calculated<br>as per SCRR, 1957)<br>(VIII)<br>As a % of (A+B+C2) | Class<br>eg:<br>X | Class<br>eg:y               | Total                          | Total as a % of<br>(A+B+C) | Outstanding convertible<br>securities<br>(X) | Underlying<br>Outstanding<br>Warrants (Xi) | securities and No. Of<br>Warrants<br>(Xi) (a) | percentage of diluted<br>share capital)<br>(XI)= (VII)+(X)<br>As a % of (A+B+C2) | No.<br>(a)                 | As a % of total<br>Shares held<br>(b) | No.<br>(a) | As a % of total<br>Shares held<br>(b) | shares held in<br>dematerialized form<br>(XIV) | Sub-category (i)                   | Sub-category (ii)       | Sub-category (iii) |
| (A)      | Promoter & Promoter Group    | p                                                                                                    | 6                     | 25477991                    |                                 |                                          | 25477991                         | 49.74                                                                    | 2,54,77,991.00    |                             | 25477991.00                    | 49.74                      |                                              |                                            |                                               | 49.74                                                                            |                            |                                       | 300000     | 1.18                                  | 25477991                                       |                                    |                         |                    |
| (B)      | Public                       |                                                                                                    | 79872                 | 25745603                    |                                 |                                          | 25745603                         | 50.26                                                                    | 25745603.00       |                             | 25745603.00                    | 50.26                      |                                              |                                            |                                               | 50.26                                                                            | 8658                       | 0.03                                  |            | ()                                    | 25745603                                       | c                                  | 0 0                     | o c                |
| (C)      | Non Promoter- Non Public     |                                                                                                    |                       |                             |                                 |                                          |                                  |                                                                          |                   |                             |                                |                            |                                              |                                            |                                               |                                                                                  |                            |                                       |            | /                                     |                                                |                                    |                         |                    |
| (C1)     | ) Shares underlying          | g DRs                                                                                                    |                       |                             |                                 |                                          |                                  |                                                                          |                   |                             |                                |                            |                                              |                                            |                                               |                                                                                  |                            |                                       |            | /                                     |                                                |                                    |                         |                    |
| (C2)     | ) Shares held by Er          |                                                                                                    |                       |                             |                                 |                                          |                                  |                                                                          |                   |                             |                                |                            |                                              |                                            |                                               |                                                                                  |                            |                                       |            |                                       |                                                |                                    |                         |                    |
|          |                              | Total                                                                                                    | 79878                 | 51223594                    |                                 |                                          | 51223594                         | 100                                                                      | 51223594.00       |                             | 51223594.00                    | 100.00                     |                                              |                                            |                                               | 100                                                                              | 8658                       | 0.02                                  | 300000     | 0.59                                  | 51223594                                       | c                                  | 0 0                     | ه د                |

| Home Validate                                                                                                    |                              |                                                   |                                                    |                                           |                            |                                                                                                    |                            |                                        |                      |                                      |                                   |                                                       |                                                                         |                                                                                                    |                    |                                       |                                        |                 |                                           |                 |                            |                   |
|----------------------------------------------------------------------------------------------------|------------------------------|---------------------------------------------------|----------------------------------------------------|-------------------------------------------|----------------------------|----------------------------------------------------------------------------------------------------|----------------------------|----------------------------------------|----------------------|--------------------------------------|-----------------------------------|-------------------------------------------------------|-------------------------------------------------------------------------|----------------------------------------------------------------------------------------------------|--------------------|---------------------------------------|----------------------------------------|-----------------|-------------------------------------------|-----------------|----------------------------|-------------------|
|                                                                                                    |                              |                                                   |                                                    |                                           |                            |                                                                                                    |                            | er of Voting Rights held in each class | s of securities(IX)  |                                      |                                   |                                                       |                                                                         | Thumbalden av a V                                                                                                    | Number of Lo<br>(1 | ked in shares                         | Number of Shares pledged<br>encumbered | l or otherwise  | _                                         |                 | ub-categorization of shar  | 5                 |
| Category & Name                                                                                                    |                              |                                                   |                                                    | No. Of shares                             |                            | Shareholding as a % of<br>total no. of shares<br>(calculated as per SCRR,<br>1957)<br>(VII)<br>As a % of (A+B+C2) | N                          | o of Voting (XIV)Rights                |                      | Total as No. C                       | Of Shares                         | No. of Shares                                         | No. Of Shares<br>Underlying Outstanding                                 | Shareholding, as a %<br>assuming full<br>convertible securities (<br>as a percentage of<br>diluted share capital)<br>(X2)= (VX1+(X)<br>As a % of (A+B+C2) | (H                 | 10                                    | (201)                                  | Numb            | rofeguity                                 | Shar            | eholding (No. of shares) ( | nder              |
| Category & Name<br>of the<br>Sec. Shareholders<br>(I)                                                                                                    | Nos. Of shareholders<br>(II) | No. of fully paid up<br>equity shares held<br>(N) | No. Of Partly paid-up<br>equity shares held<br>(V) | underlying Depository<br>Receipts<br>(VI) | Total nos. shares<br>held  | (calculated as per SCRR,<br>1957)                                                                                 | Class                      |                                        |                      | a % of Underlying<br>Total convertib | ng Outstanding<br>ible securities | No. of Shares<br>ferlying Outstanding<br>Warrants (X) | Underlying Outstanding<br>convertible securities<br>and No. Of Warrants | convertible securities (<br>as a percentage of                                                                                                    |                    | As a N of total Phases                |                                        | share<br>demate | r of equity<br>is held in<br>ialized form |                 |                            |                   |
| 09                                                                                                    |                              | (N)                                               | (V)                                                | (14)                                      | (VII) = (IV)+(V)+(VI)      | (VIII)<br>As a % of (A+B+C2)                                                                                      | eg:<br>X                   | Class<br>egy Tor                       | stal                 | Voting<br>rights                     | (X)                               | Warrants (XI)                                         | and No. Of Warrants<br>(Xi) (a)                                         | diluted share capital)<br>(XI)= (VII)+(X)                                                                                                    | No.<br>(a)         | As a % of total Shares<br>held<br>(b) | No. As a<br>(a)                        | bild (b)        | (WW)                                      | Sub-category () | Sub-category (ii)          | Sub-category (II) |
|                                                                                                    |                              |                                                   |                                                    |                                           |                            |                                                                                                    |                            |                                        |                      |                                      |                                   |                                                       |                                                                         | As a % of (A+B+C2)                                                                                                    |                    |                                       |                                        | ~               |                                           |                 |                            |                   |
| A Table II - Statement showing shareholding pattern (1) Indian                                                                                                    | of the Promoter and Pr       | romoter Group                                     |                                                    |                                           |                            |                                                                                                    |                            |                                        |                      |                                      |                                   |                                                       |                                                                         |                                                                                                    |                    |                                       | · ·                                    |                 |                                           |                 |                            |                   |
| (A) Individuals/Mindu undivided Earnity                                                                                                    | 3                            | 2 1498903                                         |                                                    |                                           | 1498903                    | 2.93                                                                                                    | 1498903.00                 |                                        | 1498903              | 2.93                                 |                                   |                                                       |                                                                         | 2.93                                                                                                    |                    |                                       | 0                                      | 0.00            | 1498903                                   |                 |                            |                   |
| (A) Individuals/Hindu undivided Tamily<br>(b) Central Government/ State Government(s)<br>(c) Financial Institutions/ Banks                                                           |                              |                                                   |                                                    |                                           |                            |                                                                                                    |                            |                                        |                      |                                      |                                   |                                                       |                                                                         |                                                                                                    |                    |                                       |                                        |                 |                                           |                 |                            |                   |
| (d) <u>Any Other Isoecify</u><br>Sub-Total (A)(1)                                                                                                    | 4                            | 23975088                                          |                                                    |                                           | 23979088<br>25477991       | 46.81<br>49.74                                                                                                    | 23979088.00<br>25477991.00 |                                        | 23979088<br>25477991 | 46.81<br>49.74                       |                                   |                                                       |                                                                         | 45.81<br>49.74                                                                                                    |                    |                                       | 300000                                 | 1.25            | 23979088<br>25477991                      |                 |                            |                   |
| (2) Foreign                                                                                                    |                              | 254//991                                          |                                                    |                                           | 254//991                   | 49.74                                                                                                    | 25477991.00                |                                        | 254/7891             | 49.74                                |                                   |                                                       |                                                                         | 49.74                                                                                                    |                    |                                       | 300000                                 |                 | 154/7891                                  |                 |                            |                   |
| (a) Individuals (NonResident Individuals/ Foreign<br>Individuals)                                                                                                    |                              |                                                   |                                                    |                                           |                            |                                                                                                    |                            |                                        |                      |                                      |                                   |                                                       |                                                                         |                                                                                                    |                    |                                       |                                        |                 |                                           |                 |                            |                   |
| (b)         Government           (c)         Lastitutions           (d)         Excelor Postfolio Investor.           (e)         Any Other (specify)                                |                              |                                                   |                                                    |                                           |                            |                                                                                                    |                            |                                        |                      |                                      |                                   |                                                       |                                                                         |                                                                                                    |                    |                                       |                                        |                 |                                           |                 |                            |                   |
| (d) Excelon Partialia Investor.<br>(e) <u>Any Other (specify)</u>                                                                                                    |                              |                                                   |                                                    |                                           |                            |                                                                                                    |                            |                                        |                      |                                      |                                   |                                                       |                                                                         |                                                                                                    |                    |                                       |                                        |                 |                                           |                 |                            |                   |
| Sub-Total (A)(2)                                                                                                    |                              |                                                   |                                                    |                                           |                            |                                                                                                    |                            |                                        |                      |                                      |                                   |                                                       |                                                                         |                                                                                                    |                    |                                       |                                        |                 |                                           |                 |                            |                   |
| Total Shareholding of Promoter and Promoter Group<br>(A)=(A)(1)+(A)(2)                                                                                                    | p<br>1                       | 25477991                                          |                                                    |                                           | 25477991                   | 49.74                                                                                                    | 25477991.00                |                                        | 25477991             | 49.74                                |                                   |                                                       |                                                                         | 49.74                                                                                                    |                    |                                       | 300000                                 | 1.18            | 25477991                                  |                 |                            |                   |
| Details of Shares which remain unclaimed for Pro                                                                                                    | omoter & Promoter Group      |                                                   |                                                    |                                           |                            |                                                                                                    |                            |                                        |                      |                                      |                                   |                                                       |                                                                         |                                                                                                    |                    |                                       |                                        |                 |                                           |                 |                            |                   |
| B Table III - Statement showing shareholding pattern<br>of the Public shareholder<br>(1) institutions (Domestic)                                                                     | Note : Kindly show de        | tails of shareholders have                        | ring more than one per-                            | centage of total no of s                  | hares. Please refer softs  | ware manual.                                                                                                    |                            |                                        |                      |                                      |                                   |                                                       |                                                                         |                                                                                                    |                    |                                       |                                        |                 |                                           |                 |                            |                   |
| (a) <u>Mutual Funda</u>                                                                                                    | 22                           |                                                   |                                                    |                                           | 8203445                    | 16.01                                                                                                    | #203445                    |                                        | 8203445              | 16.01                                |                                   |                                                       |                                                                         | 16.01                                                                                                    | 0                  | 0.00                                  |                                        | L               | 8203445                                   |                 | 0                          |                   |
| (b) <u>Venture Capital Funds</u><br>(c) <u>Alternate Inventment Funds</u>                                                                                                    |                              | 228451                                            |                                                    |                                           | 228451                     | 0.45                                                                                                    | 228451                     |                                        | 228451               | 0.45                                 |                                   |                                                       |                                                                         | 0.45                                                                                                    |                    | 0.00                                  |                                        |                 | 220451                                    |                 |                            |                   |
| (d) Banks                                                                                                    | ļ′                           |                                                   |                                                    |                                           | 2186410                    |                                                                                                    |                            |                                        | 2185410              |                                      |                                   |                                                       |                                                                         |                                                                                                    | 0                  | 0.00                                  |                                        |                 |                                           | °               | •                          |                   |
| (d)         Banks           (e)         Insurance Companies           (f)         President Funds/Permisen Funds                                                                     |                              | 2186410                                           |                                                    |                                           | 2186410                    | 4.27                                                                                                    | 2186410                    |                                        | 2180410              | 427                                  |                                   |                                                       |                                                                         | 4.27                                                                                                    | 0                  | 0.00                                  |                                        |                 | 2186410                                   | •               | 0                          |                   |
| (e) Asset reconstruction companies.<br>(h) Sovereien Wealth Funds                                                                                                    |                              |                                                   |                                                    |                                           |                            |                                                                                                    |                            |                                        |                      |                                      |                                   |                                                       |                                                                         |                                                                                                    |                    |                                       |                                        |                 |                                           |                 |                            |                   |
| 0) NBFCs registered with RBI                                                                                                    | 1                            |                                                   |                                                    |                                           |                            |                                                                                                    |                            |                                        |                      |                                      |                                   |                                                       |                                                                         |                                                                                                    |                    |                                       |                                        |                 |                                           |                 |                            |                   |
| and the main forward h                                                                                                    |                              |                                                   |                                                    |                                           |                            |                                                                                                    |                            |                                        |                      |                                      |                                   |                                                       |                                                                         |                                                                                                    |                    |                                       |                                        |                 |                                           |                 |                            |                   |
| (2) Institutions (Foreign)                                                                                                    | ) 35                         | 10518305                                          |                                                    |                                           | 10618306                   | 20.73                                                                                                    | 10618306                   |                                        | 10618306             | 20.73                                |                                   |                                                       |                                                                         | 20.73                                                                                                    | 0                  | 0.00                                  |                                        |                 | 10618306                                  | 0               | 0                          |                   |
|                                                                                                    |                              |                                                   |                                                    |                                           |                            |                                                                                                    |                            |                                        |                      |                                      |                                   |                                                       |                                                                         |                                                                                                    |                    |                                       |                                        |                 |                                           |                 |                            |                   |
| (c) Sovereign Wealth Funds                                                                                                    | 1                            |                                                   |                                                    |                                           |                            |                                                                                                    |                            |                                        |                      |                                      |                                   |                                                       |                                                                         |                                                                                                    |                    |                                       |                                        |                 |                                           |                 |                            |                   |
| (d)         Eccelar Particles Investors Category I           (e)         Eccelar Particles Investors Category I           (f)         Overses Depositories (holding DRs) (balancing. | 121                          | s 9702847<br>1392551                              |                                                    |                                           | 9702847<br>1392551         | 18.94                                                                                                    | 9702847                    |                                        | 9702847<br>1392551   | 18.94<br>2.72                        |                                   |                                                       |                                                                         | 18.94                                                                                                    | •                  | 0.00                                  |                                        |                 | 9702847<br>1392551                        |                 | 0                          |                   |
| (f) Overseas Depositories (holding DRs) (balancing<br>fieural)                                                                                                    |                              |                                                   |                                                    |                                           |                            |                                                                                                    |                            |                                        |                      |                                      |                                   |                                                       |                                                                         |                                                                                                    |                    |                                       |                                        |                 |                                           | 1               |                            |                   |
| (g) Any Other (specify)                                                                                                    | 1 137                        | 11095398                                          |                                                    |                                           | 11095398                   | 21.65                                                                                                    | 11095398                   |                                        | 11095398             | 21.65                                |                                   |                                                       |                                                                         | 21.65                                                                                                    |                    | 0.00                                  |                                        |                 | 11095398                                  |                 |                            |                   |
| Sub-Total (8)(2)<br>(3) Central Government / State Government(s)                                                                                                    |                              | 11095398                                          |                                                    |                                           | 11005198                   | 21.05                                                                                                    | 1100198                    |                                        | 1100198              |                                      | _                                 |                                                       |                                                                         | 21.05                                                                                                    | 0                  |                                       |                                        |                 | 11095198                                  |                 | 0                          |                   |
| (A) <u>Central Government / President of India</u><br>(b) <u>State Government / Governor</u>                                                                                         |                              |                                                   |                                                    |                                           |                            |                                                                                                    |                            |                                        |                      |                                      |                                   |                                                       |                                                                         |                                                                                                    |                    |                                       |                                        |                 |                                           |                 |                            |                   |
| (c) Shareholding by Companies or Bodies Corporate<br>where Central / State Government is a promoter                                                                                  |                              |                                                   |                                                    |                                           |                            |                                                                                                    |                            |                                        |                      |                                      |                                   |                                                       |                                                                         |                                                                                                    |                    |                                       |                                        |                 |                                           |                 |                            |                   |
| (4) Non-Institutions                                                                                                    |                              |                                                   |                                                    |                                           | _                          |                                                                                                    |                            |                                        |                      |                                      |                                   |                                                       |                                                                         |                                                                                                    |                    |                                       |                                        |                 |                                           |                 |                            |                   |
| (a) Associate companies / Subsidiaries                                                                                                    |                              |                                                   |                                                    |                                           |                            |                                                                                                    |                            |                                        |                      |                                      |                                   |                                                       |                                                                         |                                                                                                    |                    |                                       |                                        |                 |                                           |                 |                            |                   |
|                                                                                                    |                              |                                                   |                                                    |                                           |                            |                                                                                                    |                            |                                        |                      |                                      |                                   |                                                       |                                                                         |                                                                                                    |                    |                                       |                                        |                 |                                           |                 |                            |                   |
| (b) Directors and their relatives (excluding,<br>independent directors and nominee directors).                                                                                       |                              |                                                   |                                                    |                                           |                            |                                                                                                    |                            |                                        |                      |                                      |                                   |                                                       |                                                                         |                                                                                                    |                    |                                       |                                        |                 |                                           |                 |                            |                   |
| (c) Key Managerial Personnel                                                                                                    |                              |                                                   |                                                    |                                           |                            |                                                                                                    |                            |                                        |                      |                                      |                                   |                                                       |                                                                         |                                                                                                    |                    |                                       |                                        |                 |                                           |                 |                            |                   |
|                                                                                                    | 1                            | 3489                                              |                                                    |                                           | 1489                       | 0.00                                                                                                    | 1489                       |                                        | 1489                 | 0.00                                 |                                   |                                                       |                                                                         | 0.00                                                                                                    | 1453               | 98.25                                 |                                        |                 | 1489                                      | •               | 0                          |                   |
| (d) Belatives of anomaters (other than 'immediate,<br>relatives' of promoters disclosed under<br>'Promoter and Promoter Group' category)                                             |                              |                                                   |                                                    |                                           |                            |                                                                                                    |                            |                                        |                      |                                      |                                   |                                                       |                                                                         |                                                                                                    |                    |                                       |                                        |                 |                                           |                 |                            |                   |
| Trusts where any person belonging to "Promoter                                                                                                    | -                            |                                                   |                                                    |                                           |                            |                                                                                                    |                            |                                        |                      |                                      |                                   |                                                       |                                                                         |                                                                                                    |                    |                                       |                                        |                 |                                           |                 |                            |                   |
| (e) and Promoter Group' category is 'trustee'.<br>'beneficiary', or 'author of the trust'                                                                                            | -                            |                                                   |                                                    |                                           |                            |                                                                                                    |                            |                                        |                      |                                      |                                   |                                                       |                                                                         |                                                                                                    |                    |                                       |                                        |                 |                                           |                 |                            |                   |
| (f) Investor Education and Protection Fund (IEPE)                                                                                                    |                              |                                                   |                                                    |                                           |                            |                                                                                                    |                            |                                        |                      |                                      |                                   |                                                       |                                                                         |                                                                                                    |                    |                                       |                                        |                 |                                           |                 |                            |                   |
| (c) Resident individuals holding nominal share                                                                                                    |                              |                                                   |                                                    |                                           |                            |                                                                                                    |                            |                                        |                      |                                      |                                   |                                                       |                                                                         |                                                                                                    |                    |                                       |                                        |                 |                                           |                 |                            |                   |
| (capital up to Bs. 2 lakhs) (b) Resident Individuals holding nominal share                                                                                                    | 7560                         | 2 3394043                                         |                                                    |                                           | 3394043                    | 6.63                                                                                                    | 3394043                    |                                        | 3394043              | 6.63                                 |                                   |                                                       |                                                                         | 6.63                                                                                                    | 7044               | 0.21                                  |                                        |                 | 3394043                                   | •               | 0                          |                   |
| (h) Resident Individuals holding nominal share<br>capital in excess of Rs. 2 lakhs                                                                                                   |                              |                                                   |                                                    |                                           |                            |                                                                                                    |                            |                                        |                      |                                      |                                   |                                                       |                                                                         |                                                                                                    |                    |                                       |                                        |                 |                                           |                 |                            |                   |
| 0) Non Resident Indians (NRIs)                                                                                                    |                              |                                                   |                                                    |                                           | 172534                     |                                                                                                    |                            |                                        | 172534               |                                      |                                   |                                                       |                                                                         |                                                                                                    |                    |                                       |                                        |                 |                                           | _               |                            |                   |
| 0) Foreign Nationals                                                                                                    | - Dan                        |                                                   |                                                    |                                           | 172534                     | 0.34                                                                                                    |                            |                                        |                      |                                      |                                   |                                                       |                                                                         | 0.34                                                                                                    | 151                | 0.04                                  |                                        |                 |                                           |                 |                            |                   |
|                                                                                                    | 1                            | 500                                               |                                                    |                                           | 500                        | 0.0                                                                                                    | 500                        |                                        | 500                  | 0.00                                 |                                   |                                                       |                                                                         | 0.00                                                                                                    | 0                  | 0.00                                  |                                        |                 | 500                                       | •               | 0                          |                   |
|                                                                                                    |                              |                                                   |                                                    |                                           |                            |                                                                                                    |                            |                                        |                      |                                      |                                   |                                                       |                                                                         |                                                                                                    |                    |                                       |                                        |                 |                                           |                 |                            |                   |
| (1) Bodies Corporate                                                                                                    | 75                           | 302723                                            |                                                    |                                           | 302723                     | 0.59                                                                                                    | 302723                     |                                        | 102723               | 0.59                                 |                                   |                                                       |                                                                         | 0.59                                                                                                    | 0                  | 0.00                                  |                                        |                 | 302723                                    |                 | 0                          |                   |
| (m) Any Other (specify)<br>Sub-Total (8)(4)                                                                                                    | 1251                         |                                                   |                                                    |                                           | 160510<br>4031899          |                                                                                                    | 160610<br>4031899.00       |                                        | 160510<br>4031899    | 0.31                                 |                                   |                                                       |                                                                         | 0.31                                                                                                    | 0<br>8558.00       | 0.00                                  |                                        |                 | 160510<br>4031899                         |                 | 0                          |                   |
| Total Public Shareholding (8)+(8)(1)+(8)(2)+(8)(3)+(8)(4)                                                                                                    | 0 79873                      | 25745603                                          |                                                    |                                           | 25745603                   | 50.26                                                                                                    | 25745603                   |                                        | 25745603             | 50.26                                |                                   |                                                       |                                                                         | 50.26                                                                                                    | 8558               | 0.03                                  |                                        |                 | 25745603                                  | 0               | 0                          |                   |
| Details of the shareholders acting as persons in i                                                                                                    |                              |                                                   |                                                    |                                           |                            |                                                                                                    |                            |                                        |                      |                                      |                                   |                                                       |                                                                         |                                                                                                    |                    |                                       |                                        |                 |                                           |                 |                            |                   |
| Details of Shares which remain unclaimed for Pu                                                                                                    |                              |                                                   |                                                    |                                           |                            |                                                                                                    |                            |                                        |                      |                                      |                                   |                                                       |                                                                         |                                                                                                    |                    |                                       |                                        |                 |                                           |                 |                            |                   |
| C Table IV - Statement showing shareholding pattern                                                                                                    | of the Non Promoter-         | Non Public shareholder                            |                                                    |                                           |                            |                                                                                                    |                            |                                        |                      |                                      |                                   |                                                       |                                                                         |                                                                                                    |                    |                                       |                                        |                 |                                           |                 |                            |                   |
| Custodian/DR. Holder - Name of DR. Holders. (H<br>Assiluble)                                                                                                    |                              |                                                   |                                                    |                                           |                            |                                                                                                    |                            |                                        |                      |                                      |                                   |                                                       |                                                                         |                                                                                                    |                    |                                       |                                        |                 |                                           |                 |                            |                   |
| Employee Renefit Trust / Employee Welfare Trust under<br>SEDI (Share Based Employee Denefits and Severt Courty)                                                                      |                              |                                                   |                                                    |                                           |                            |                                                                                                    |                            |                                        |                      |                                      |                                   |                                                       |                                                                         |                                                                                                    |                    |                                       |                                        |                 |                                           |                 |                            |                   |
| (2) Regulations 2021<br>Total NonPromoter- Non Public Shareholding                                                                                                    |                              |                                                   |                                                    |                                           |                            |                                                                                                    |                            |                                        |                      |                                      |                                   |                                                       |                                                                         |                                                                                                    |                    |                                       |                                        |                 |                                           |                 |                            |                   |
| (C)= (C)(1)+(C)(2)<br>Total (A+6+C2)                                                                                                    |                              | 51223594                                          |                                                    |                                           | 51223594                   | 100.00                                                                                                    | 51223594.00                |                                        | 51223594             | 100.00                               |                                   |                                                       |                                                                         | 100.00                                                                                                    | 8058               | 0.02                                  |                                        |                 | 51223594                                  |                 | 0                          |                   |
| Total (A+B+C)                                                                                                    |                              |                                                   |                                                    |                                           | 51223594                   | 100.00                                                                                                    | 51223594.00                |                                        | 51223594             | 100.00                               |                                   |                                                       |                                                                         | 100.00                                                                                                    | 8058               |                                       | 300000                                 | 0.59            | 51223594                                  | 0               | 0                          |                   |
|                                                                                                    |                              |                                                   |                                                    |                                           | of notes on shareholdin    |                                                                                                    | Add Notes                  |                                        |                      |                                      |                                   |                                                       |                                                                         |                                                                                                    |                    |                                       |                                        |                 |                                           |                 |                            |                   |
|                                                                                                    |                              | Disclosure of notes                               |                                                    |                                           | form is less than 100 pe   | -                                                                                                    | Add Notes                  |                                        |                      |                                      |                                   |                                                       |                                                                         |                                                                                                    |                    |                                       |                                        |                 |                                           |                 |                            |                   |
|                                                                                                    |                              |                                                   |                                                    |                                           | holding is less than 25 pe |                                                                                                    | Add Notes                  |                                        |                      |                                      |                                   |                                                       |                                                                         |                                                                                                    |                    |                                       |                                        |                 |                                           |                 |                            |                   |
|                                                                                                    |                              |                                                   | Disclosure of notes on                             | shareholding pattern f                    | or company remarks exp     | planatory                                                                                                    | Add Notes                  |                                        |                      |                                      |                                   |                                                       |                                                                         |                                                                                                    |                    |                                       |                                        |                 |                                           |                 |                            |                   |
|                                                                                                    |                              |                                                   |                                                    |                                           |                            |                                                                                                    |                            |                                        |                      |                                      |                                   |                                                       |                                                                         |                                                                                                    |                    |                                       |                                        |                 |                                           | -               |                            |                   |

| Table VI - Statement showing foreign ownership limits |                    |                     |  |  |  |  |  |  |  |  |  |
|-------------------------------------------------------|--------------------|---------------------|--|--|--|--|--|--|--|--|--|
| Particular                                            | Approved limits (% | Limits utilized (%) |  |  |  |  |  |  |  |  |  |
| As on shareholding date                               | 100.00             | 21.86               |  |  |  |  |  |  |  |  |  |
| As on the end of previous 1st quarter                 | 100.00             | 24.54               |  |  |  |  |  |  |  |  |  |
| As on the end of previous 2nd quarter                 | 100.00             | 25.92               |  |  |  |  |  |  |  |  |  |
| As on the end of previous 3rd quarter                 | 100.00             | 25.93               |  |  |  |  |  |  |  |  |  |
| As on the end of previous 4th quarter                 | 100.00             | 24.14               |  |  |  |  |  |  |  |  |  |

# Notes :-

Home

Validate

1) "Approved Limits (%)" means the limit approved by Board of Directors / shareholders of the Listed entity. In case the listed entity has no Board approved limit, provide details of sectoral / statutory cap prescribed by Government / Regulatory Authorities

2) Details of Foreign ownership includes foreign ownership / investments as specified in Rule 2(s) of the Foreign Exchange Management (Nondebt Instruments) Rules, 2019, made under the Foreign Exchange Management Act, 1999.